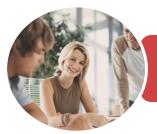

INFOCUS COURSEWARE

BSBITU301 Create And Use Databases

Microsoft Access 2016

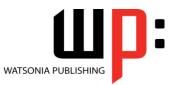

Product Code: INF1743

ISBN: 978-1-925526-18-9

| <ul> <li>General</li> <li>Description</li> </ul> | This publication has been mapped to the <b>BSBITU301</b> - <b>Create And Use Databases</b> competency. It applies to individuals that may provide administrative support within an enterprise, or may be independently responsible for storage and retrieval of data relating to their own work roles.                                                                                                    |  |  |
|--------------------------------------------------|----------------------------------------------------------------------------------------------------|--|--|
| Learning<br>Outcomes                             | <ul> <li>the completion of this course you should be able to:</li> <li>understand how Access is used and how to navigate around it</li> <li>design a database with lookup tables</li> <li>create a database structure using Access</li> <li>modify the structure of an existing table</li> <li>add records to a new table</li> <li>add transactional records to a lookup database</li> <li>work with the records in a database table</li> <li>format the data in a table</li> <li>sort and filter records in a table</li> <li>create simple and effective queries</li> <li>perform more advanced queries using a variety of querying techniques</li> <li>create and use parameter queries</li> <li>create and work with aggregation queries</li> <li>create and work with aggregation queries</li> <li>create and use forms</li> <li>work safely with your computer, consider your impact on the environment and manage</li> <li>files and folders efficiently</li> </ul> |  |  |
| Prerequisites                                    | BSBITU301 Create And Use Databases assumes little or no knowledge of Microsoft Access 2016. However, it would be beneficial to have a general understanding of personal computers and the Windows operating system environment.                                                                                                    |  |  |
| Topic Sheets                                     | 196 topics                                                                                                    |  |  |
| Methodology                                      | The InFocus series of publications have been written with one topic per page. Topic sheets ither contain relevant reference information, or detailed step-by-step instructions designed in a real-world case study scenario. Publications can be used for instructor-led training, elf-paced learning, or a combination of the two.                                                                                                    |  |  |
| <ul> <li>Formats</li> <li>Available</li> </ul>   | A4 Black and White, A5 Black and White (quantity order only), A5 Full Colour (quantity order only), Electronic Licence                                                                                                    |  |  |
| <ul> <li>Companion</li> <li>Products</li> </ul>  | There are a number of complementary titles in the same series as this publication.<br>Information about other relevant publications can be found on our website at<br><i>www.watsoniapublishing.com</i> .                                                                                                    |  |  |

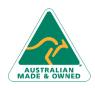

47 Greenaway Street Bulleen VIC 3105 Australia ABN 64 060 335 748 Phone: (+61) 3 9851 4000 Fax: (+61) 3 9851 4001 info@watsoniapublishing.com www.watsoniapublishing.com

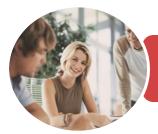

INFOCUS COURSEWARE

BSBITU301 Create And Use Databases

Microsoft Access 2016

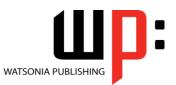

Product Code: INF1743

ISBN: 978-1-925526-18-9

This information sheet was produced on Wednesday, December 13, 2017 and was accurate at the time of printing. Watsonia Publishing reserves its right to alter the content of the above courseware without notice.

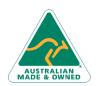

47 Greenaway Street Bulleen VIC 3105 Australia ABN 64 060 335 748 Phone: (+61) 3 9851 4000 Fax: (+61) 3 9851 4001 info@watsoniapublishing.com www.watsoniapublishing.com

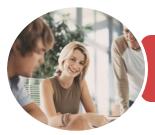

Microsoft Access 2016

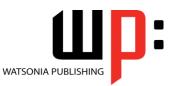

**INFOCUS COURSEWARE** 

#### Product Code: INF1743

#### ISBN: 978-1-925526-18-9

### Contents

#### **Getting to Know Access 2016**

- Understanding Microsoft Access 2016
- Starting Access From the Desktop Understanding the Start Screen Creating a New Blank Database Understanding the Backstage View Opening an Existing Database File Understanding the Access 2016 Screen Working With the Navigation Pane Working With the Navigation Pane Working With Touch Mode Working With Touch Mode Working With Other Database Objects
- Closing a Database File Exiting From Access 2016 Challenge Exercise Challenge Exercise Sample

#### **Designing a Lookup Database**

Understanding How Access Stores Data Understanding Access 2016 Data Types Scoping Your New Database Identifying Table Problems Refining Table Structures Finalising the Design Challenge Exercise Challenge Exercise Workspace

#### **Creating a Lookup Database**

Creating a New Database File Creating the Lookup Table Defining the Primary Key Saving and Closing a Table Creating the Transaction Table Understanding Lookup Table Relationships Connecting to a Lookup Table Viewing Table Relationships Challenge Exercise Challenge Exercise Sample

#### **Modifying Table Structures**

Opening an Existing Table Adding Fields to an Existing Table Understanding Field Properties Changing Field Size Changing Field Names Changing Decimal Places Changing Date Formats Indexing Fields Deleting Fields From a Table Copying a Table Within a Database Deleting a Table From a Database File Challenge Exercise Challenge Exercise Sample

#### Adding Records to a Table

Typing Records in a Table Adding Records Using a Form Saving a Form Layout for Reuse Adding Records Using an Existing Form Adding Additional Records Importing From Microsoft Excel Challenge Exercise Challenge Exercise Data

#### Adding Transactional Records

Typing Transactional Records Adding Transactional Records Using a Form Adding Additional Transactional Records Adding Records Using a Subdatasheet Removing a Subdatasheet Inserting a Subdatasheet Challenge Exercise Challenge Exercise Data

#### **Working With Records**

Table Navigation Navigating to a Specific Record Editing a Record Deleting Record Data Undoing a Change Deleting a Record Deleting Several Records Searching in a Table Searching in a Field Finding and Replacing Printing Records From a Table Compacting a Database

AUSTRALIAN MADE & OWNED

47 Greenaway Street Bulleen VIC 3105 Australia ABN 64 060 335 748 Phone: (+61) 3 9851 4000 Fax: (+61) 3 9851 4001 info@watsoniapublishing.com www.watsoniapublishing.com Challenge Exercise Challenge Exercise Sample

#### **Formatting Tables**

Changing Column Widths Formatting Cells in a Table Changing Fonts Moving Columns in a Table Freezing Columns in a Table Hiding Columns in a Table Unhiding Columns Challenge Exercise Challenge Exercise Sample

#### **Sorting and Filtering**

Simple Sorting Sorting on Several Fields Simple Filtering Working With Filters Filtering Between Dates Challenge Exercise Challenge Exercise Workspace

#### **Creating Queries**

Understanding Queries Creating a Query Design Working With a Query Changing a Query Design Applying Record Criteria Clearing Selection Criteria Saving a Query Running Queries From the Navigation Pane Deleting a Query Creating Additional Queries Challenge Exercise Challenge Exercise Sample

#### **Querying Techniques**

Modifying a Saved Query Creating AND Queries Creating OR Queries Querying Numeric Data Querying Dates Using a Range Expression Querying Opposite Values Moving Fields in a Query Sorting Query Data Removing Fields From a Query Querying Using Wildcards

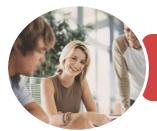

## BSBITU301 Create And Use Databases

Microsoft Access 2016

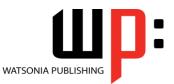

**INFOCUS COURSEWARE** 

#### Product Code: INF1743

ISBN: 978-1-925526-18-9

Problem Characters Querying With a Lookup Table Sorting Query Data Numerically Displaying NULL Values Querying for Uniqueness Challenge Exercise Challenge Exercise Sample

#### **Parameter Queries**

Creating a Parameter Query Displaying All Records Using Parameters to Display a Range Using Parameters in Expressions Using Parameters With Wildcards Challenge Exercise Challenge Exercise Sample

#### **Calculations in Queries**

Creating a Calculated Field Formatting Calculated Fields Summarising Data Using a Query Changing the Grouping Calculating With Dates Using Criteria in Calculations Concatenating String Fields Challenge Exercise Challenge Exercise Sample

#### **Aggregation Queries**

Creating an Aggregation Query Working With Aggregation Queries Multiple Aggregations Modifying Aggregation Headings Aggregating Calculated Fields Applying Criteria to Aggregates Understanding Nested Queries Creating an Assembly Query Creating the Nesting Query Challenge Exercise Challenge Exercise Sample

#### **Creating and Using Reports**

Understanding Reporting in Access Creating a Basic Report Working With Existing Reports Previewing and Printing a Report Changing the Report Layout Using the Report Wizard Creating a Grouped Report Creating a Statistical Report Working With Grouped Reports Challenge Exercise

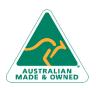

47 Greenaway Street Bulleen VIC 3105 Australia ABN 64 060 335 748 Binding a Form to a Query Using the Form Wizard

Challenge Exercise Sample

**Creating and Using Forms** 

**Understanding Forms** 

Creating a Basic Form

Creating a Split Form

Working With Existing Forms Editing Records in a Form Deleting Records Through a Form

Deleting an Unwanted Form

Challenge Exercise Challenge Exercise Sample

#### **General Computer Operation**

Risks and Hazards in the Office Setting Up an Ergonomic Workstation Breaks and Exercises Reducing Paper Wastage Environmentally Friendly Computing Backup Procedures Challenge Exercise Challenge Exercise Workspace

Phone: (+61) 3 9851 4000 Fax: (+61) 3 9851 4001 info@watsoniapublishing.com www.watsoniapublishing.com

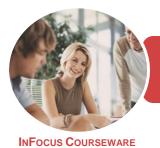

Microsoft Access 2016

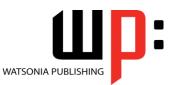

Product Code: INF1743

ISBN: 978-1-925526-18-9

### **Unit Mapping**

This unit describes the skills and knowledge required to create simple two-table relational databases with reports and queries, for the storage and retrieval of information.

|     | Performance Criteria                                                                                                    | Location                                                                                                    |  |
|-----|----------------------------------------------------------------------------------------------------|----------------------------------------------------------------------------------------------------|--|
| 1   | Create a simple database                                                                                                    |                                                                                                    |  |
| 1.1 | Design a simple database, with at least two tables, using a database application, basic design principles, software functions and simple formulae | Chapter 2: Designing a Lookup Database                                                                                                    |  |
| 1.2 | Develop a table with fields and attributes according to database usage, as well as data considerations and user requirements                      | Chapter 3: Creating a Lookup Database                                                                                                    |  |
| 1.3 | Create a primary key for each table                                                                                                    | Chapter 3: Creating a Lookup Database                                                                                                    |  |
| 1.4 | Modify table layout and field attributes as required                                                                                              | Chapter 4: Modifying Table Structures                                                                                                    |  |
| 1.5 | Create a relationship between the two tables                                                                                                    | Chapter 3: Creating a Lookup Database                                                                                                    |  |
| 1.6 | Check and amend data entered, in accordance with organisational and task requirements                                                             | Chapter 5: Adding Records to a Table, Chapter 6:<br>Adding Transactional Records, Chapter 7:<br>Working With Records                                                                                                   |  |
| 2   | Create reports and queries                                                                                                    |                                                                                                    |  |
| 2.1 | Determine information output, database tables to be used<br>and report layout to meet task requirements                                           | Chapter 10: Creating Queries                                                                                                    |  |
| 2.2 | Determine data groupings, search and sort criteria to meet task requirements                                                                      | Chapter 10: Creating Queries, Chapter 11:<br>Querying Techniques, Chapter 12: Parameter<br>Queries, Chapter 13: Calculations in Queries,<br>Chapter 14: Aggregation Queries, Chapter 15:<br>Creating and Using Reports |  |
| 2.3 | Run reports and queries to check that results and formulae provide the required data                                                              | Chapter 13: Calculations in Queries, Chapter 14:<br>Aggregation Queries, Chapter 15: Creating and<br>Using Reports                                                                                                    |  |
| 2.4 | Modify reports to include or exclude additional requirements                                                                                      | Chapter 15: Creating and Using Reports                                                                                                    |  |
| 3   | Use database                                                                                                    |                                                                                                    |  |
| 3.1 | Ensure data input meets designated timelines and organisational requirements for speed and accuracy                                               | Generally assumed throughout. Can be tested through the end of chapter exercises                                                                                                    |  |
| 3.2 | Use manuals, user documentation and online help to overcome problems with database design and production                                          | Chapter 2: Designing a Lookup Database                                                                                                    |  |
| 3.3 | Preview, adjust and print database reports or forms in accordance with organisational and task requirements                                       | Chapter 15: Creating and Using Reports, Chapter 16: Creating and Using Forms                                                                                                    |  |
| 3.4 | Name and store databases, in accordance with<br>organisational requirements, and exit application without<br>data loss or damage                  | Chapter 3: Creating a Lookup Database, Chapter 17: General Computer Operation                                                                                                    |  |
| 3.5 | Prepare and distribute reports to appropriate person in a suitable format                                                                         | Chapter 15: Creating and Using Reports                                                                                                    |  |

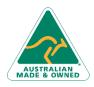

Phone: (+61) 3 9851 4000 Fax: (+61) 3 9851 4001 info@watsoniapublishing.com www.watsoniapublishing.com